# Service Availability Example

## **Introduction**

This document describes an ECOA® client-server example named "*Service Availability Example*".

The client-server model (ref. [2]) is one of the most basic data, task, or workload, distribution mechanisms in computing. Clients and servers may be distributed across a network, or they may reside on the same computing system. Service oriented concepts, which form a basis behind the ECOA, naturally fit with the client-server model, the clients referencing (using) the services provided by the server. Service orientation, and therefore the ECOA, goes on a step extra, in that a component can be a client (service user) to one or more other components, whilst simultaneously being a server (service provider) to others.

This document presents the principal user generated artefacts required to create the "*Service Availability Example*" client-server example using the ECOA. It is assumed that the reader is conversant with the ECOA Architecture Specification (ref. [1]) and the process of defining and declaring ECOA Assemblies, ASCs (components), Modules, and deployments in XML, and then using code generation to produce Module framework (stub) code units and ECOA Container and Platform code.

## **Aims**

This ECOA "*Service Availability Example*" client-server example is intended to demonstrate a number of design patterns which can be used by an ECOA system designer in order to provide a functional view of the availability of services.

## **ECOA Features Exhibited**

- Composition of an ECOA Assembly of multiple ECOA ASCs (components).
- Contention-free resource sharing within an ECOA Assembly.
- Use of the ECOA runtime logging API.
- Management of services using a "functional availability"

# **Design and Definition**

## **Client-Server Functional Design**

The "Service Availability Example" client-server example will demonstrate functional service availability using 2 services, each containing a number of request-response operations to perform simple mathematic functions. [Figure 1](#page-1-0) shows the behaviour of the example system.

This document is developed for and on behalf of BAE Systems (Operations) Limited, Dassault Aviation, Bull SAS, Thales Systèmes Aéroportés, GE Aviation Systems Limited, General Dynamics United Kingdom Limited and Leonardo MW Ltd, and the copyright is owned by BAE Systems (Operations) Limited, Dassault Aviation, Bull SAS, Thales Systèmes Aéroportés, GE Aviation Systems Limited, General Dynamics United Kingdom Limited and Leonardo MW Ltd. This document is developed by BAE Systems (Operations) Limited, Military Air and Information, and Electronic Systems and is the Intellectual Property of BAE Systems (Operations) Limited, Military Air and Information, and Electronic Systems. The information set out in this document is provided solely on an 'as is' basis and the co-developers of this software make no warranties expressed or implied, including no warranties as to completeness, accuracy or fitness for purpose, with respect to any of the information.

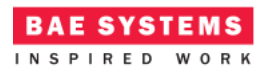

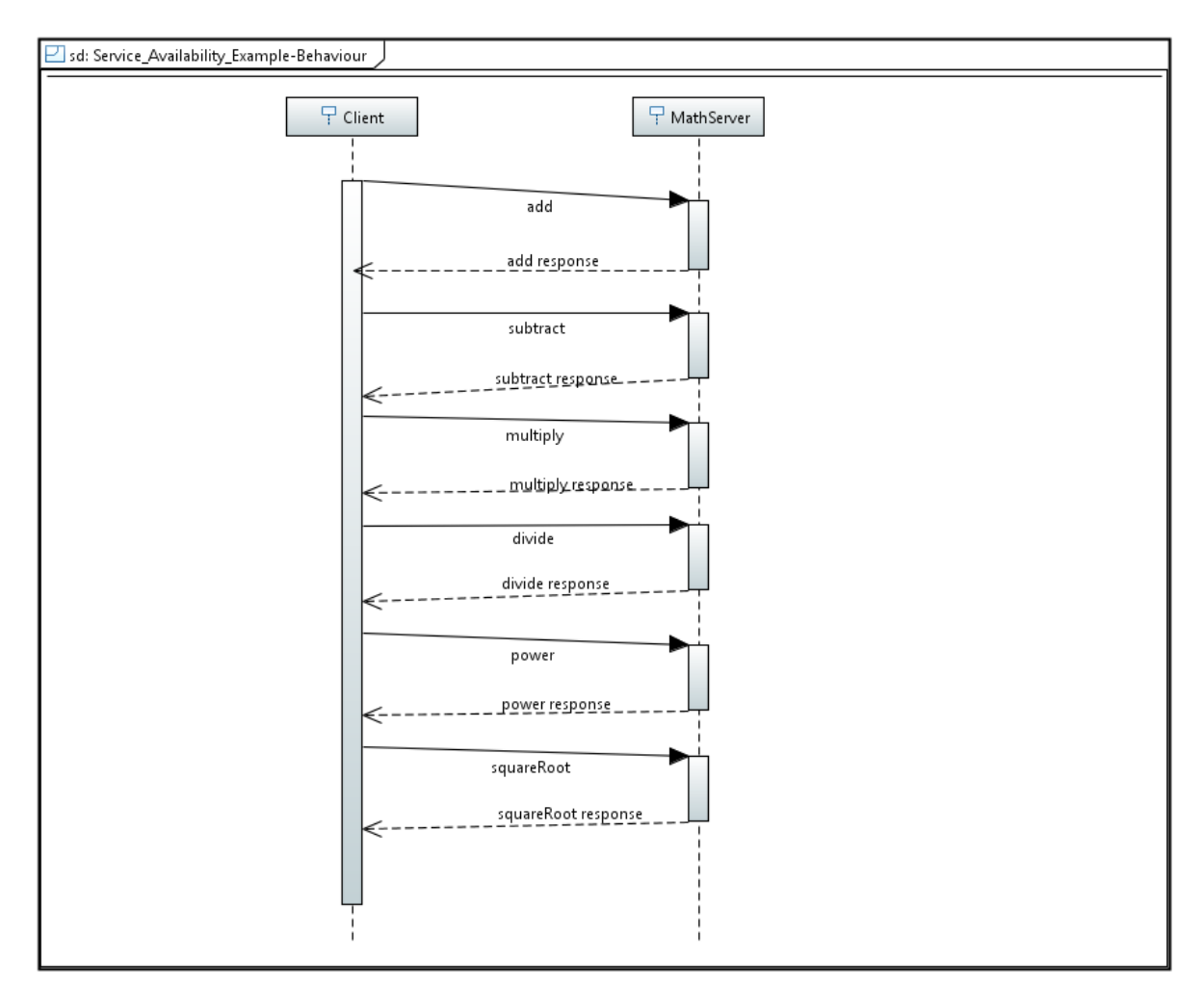

**Figure 1 - ECOA "Service Availability Example" Client-Server Behaviour**

<span id="page-1-0"></span>The Client will perform a number of request operations in order to perform simple mathematic operations:

- 1. Addition
- 2. Subtraction
- 3. Multiplication
- 4. Division
- 5. Power
- 6. Square Root

# **ECOA Assembly Design and Definition**

This ECOA "*Service Availability Example*" client-server example ECOA Assembly comprises two ECOA ASCs named "*Client*" and "*MathServer*". The "*Client*" ASC type is instantiated once within the ECOA Assembly as "*Client\_Inst*". The "*Server*" ASC is instantiated once within the ECOA Assembly as

This document is developed for and on behalf of BAE Systems (Operations) Limited, Dassault Aviation, Bull SAS, Thales Systèmes Aéroportés, GE Aviation Systems Limited, General Dynamics United Kingdom Limited and Leonardo MW Ltd, and the copyright is owned by BAE Systems (Operations) Limited, Dassault Aviation, Bull SAS, Thales Systèmes Aéroportés, GE Aviation Systems Limited, General Dynamics United Kingdom Limited and Leonardo MW Ltd. This document is developed by BAE Systems (Operations) Limited, Military Air and Information, and Electronic Systems and is the Intellectual Property of BAE Systems (Operations) Limited, Military Air and Information, and Electronic Systems. The information set out in this document is provided solely on an 'as is' basis and the co-developers of this software make no warranties expressed or implied, including no warranties as to completeness, accuracy or fitness for purpose, with respect to any of the information.

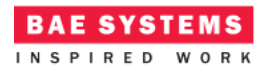

"Math*Server\_Inst*" and provides the "*ProvidedBasicMath*" and "*ProvidedComplextMath*" ECOA Services, both of which are referenced (used) by the "*Client\_Inst*" ASC ([Figure 2\)](#page-2-0).

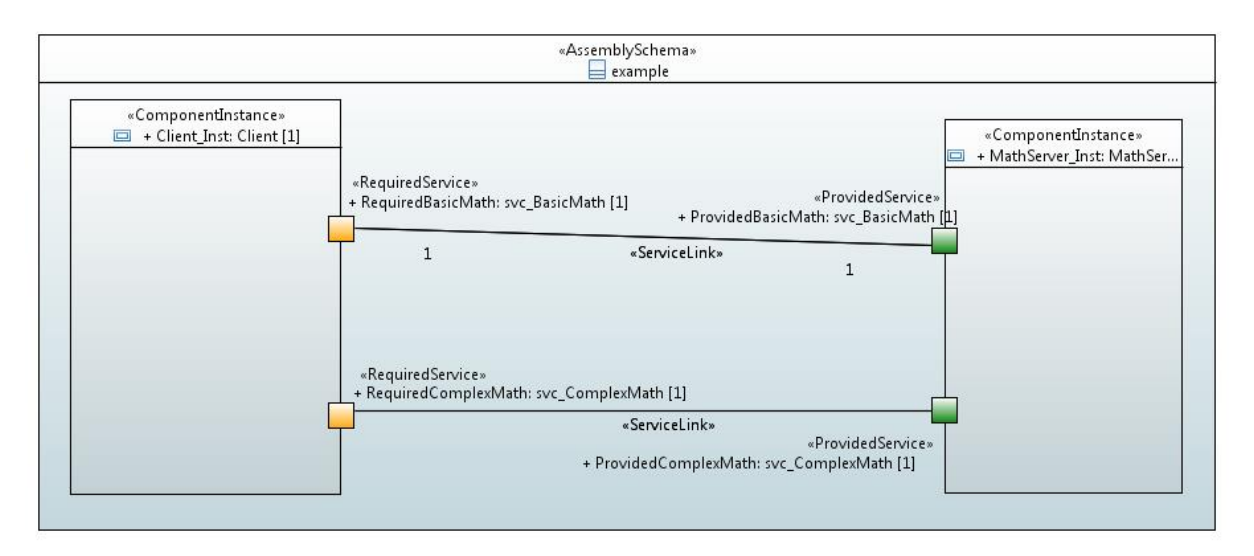

**Figure 2 - ECOA "Service Availability" Assembly Diagram**

<span id="page-2-0"></span>This ECOA Assembly is defined in an Initial Assembly XML file, and declared in a Final Assembly (or Implementation) XML file (which is practically identical). The Final Assembly XML for the ECOA "*Service Availability Example*" Assembly is as follows (file *example.impl.composite*):

```
<?xml version="1.0" encoding="UTF-8" standalone="no"?>
<csa:composite
    xmlns:csa="http://docs.oasis-open.org/ns/opencsa/sca/200912"
    xmlns:ecoa-sca="http://www.ecoa.technology/sca-extension-2.0"
    name="example"
    targetNamespace="http://www.ecoa.technology">
    <csa:component name="Client_Inst">
       <ecoa-sca:instance componentType="Client">
          <ecoa-sca:implementation name="Client_Im"/>
       </ecoa-sca:instance>
       <csa:reference name="RequiredBasicMath">
          <ecoa-sca:interface syntax="svc_BasicMath"/>
       </csa:reference>
       <csa:reference name="RequiredComplexMath">
          <ecoa-sca:interface syntax="svc_ComplexMath"/>
       </csa:reference>
    </csa:component>
```

```
 <csa:component name="MathServer_Inst">
```
This document is developed for and on behalf of BAE Systems (Operations) Limited, Dassault Aviation, Bull SAS, Thales Systèmes Aéroportés, GE Aviation Systems Limited, General Dynamics United Kingdom Limited and Leonardo MW Ltd, and the copyright is owned by BAE Systems (Operations) Limited, Dassault Aviation, Bull SAS, Thales Systèmes Aéroportés, GE Aviation Systems Limited, General Dynamics United Kingdom Limited and Leonardo MW Ltd. This document is developed by BAE Systems (Operations) Limited, Military Air and Information, and Electronic Systems and is the Intellectual Property of BAE Systems (Operations) Limited, Military Air and Information, and Electronic Systems. The information set out in this document is provided solely on an 'as is' basis and the co-developers of this software make no warranties expressed or implied, including no warranties as to completeness, accuracy or fitness for purpose, with respect to any of the information.

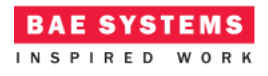

```
 <ecoa-sca:instance componentType="MathServer">
    <ecoa-sca:implementation name="MathServer_Im"/>
 </ecoa-sca:instance>
 <csa:service name="ProvidedBasicMath">
    <ecoa-sca:interface syntax="svc_BasicMath"/>
 </csa:service>
 <csa:service name="ProvidedComplexMath">
```

```
 <ecoa-sca:interface syntax="svc_ComplexMath"/>
 </csa:service>
```

```
 </csa:component>
```

```
 <csa:wire source="Client_Inst/RequiredBasicMath"
target="MathServer_Inst/ProvidedBasicMath"/>
```

```
 <csa:wire source="Client_Inst/RequiredComplexMath"
target="MathServer_Inst/ProvidedComplexMath"/>
```

```
</csa:composite>
```
The *MathServer* ASC type is defined in XML as follows (file *MathServer.componentType*):

```
<?xml version="1.0" encoding="UTF-8"?>
<componentType xmlns="http://docs.oasis-open.org/ns/opencsa/sca/200912"
xmlns:xs="http://www.w3.org/2001/XMLSchema"
xmlns:ecoa-sca="http://www.ecoa.technology/sca-extension-2.0">
    <service name="ProvidedBasicMath">
       <ecoa-sca:interface syntax="svc_BasicMath"/>
    </service>
    <service name="ProvidedComplexMath">
       <ecoa-sca:interface syntax="svc_ComplexMath"/>
    </service>
```

```
</componentType>
```
The ASC definition (the *<componentType>* XML element) declares the provision (by the ASC) of the *ProvidedBasicMath* and *ProvidedComplexMath* ECOA Services.

The *Client* ASC type is defined in XML as follows (file *Client.componentType*):

```
<?xml version="1.0" encoding="UTF-8"?>
<componentType xmlns="http://docs.oasis-open.org/ns/opencsa/sca/200912"
xmlns:xs="http://www.w3.org/2001/XMLSchema"
xmlns:ecoa-sca="http://www.ecoa.technology/sca-extension-2.0">
    <reference name="RequiredBasicMath">
       <ecoa-sca:interface syntax="svc_BasicMath"/>
```

```
 </reference>
```
This document is developed for and on behalf of BAE Systems (Operations) Limited, Dassault Aviation, Bull SAS, Thales Systèmes Aéroportés, GE Aviation Systems Limited, General Dynamics United Kingdom Limited and Leonardo MW Ltd, and the copyright is owned by BAE Systems (Operations) Limited, Dassault Aviation, Bull SAS, Thales Systèmes Aéroportés, GE Aviation Systems Limited, General Dynamics United Kingdom Limited and Leonardo MW Ltd. This document is developed by BAE Systems (Operations) Limited, Military Air and Information, and Electronic Systems and is the Intellectual Property of BAE Systems (Operations) Limited, Military Air and Information, and Electronic Systems. The information set out in this document is provided solely on an 'as is' basis and the co-developers of this software make no warranties expressed or implied, including no warranties as to completeness, accuracy or fitness for purpose, with respect to any of the information.

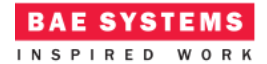

```
 <reference name="RequiredComplexMath">
    <ecoa-sca:interface syntax="svc_ComplexMath"/>
 </reference>
```
</componentType>

This ASC definition (the *<componentType>* XML element) declares a reference (by the ASC) to the *RequiredBasicMath* and *RequiredComplexMath* ECOA Services.

#### **ECOA Service and Types Definition**

The *svc\_BasicMath* Service, which is provided by the *MathServer* ASC and referenced by the *Client* ASC, is defined in a XML file (*svc\_BasicMath.interface.xml*):

```
<?xml version="1.0" encoding="UTF-8"?>
<serviceDefinition xmlns="http://www.ecoa.technology/interface-2.0">
    <use library="BasicMath"/>
    <operations>
       <requestresponse name="add">
          <input name="value1" type="ECOA:int32"/>
          <input name="value2" type="ECOA:int32"/>
          <output name="result" type="ECOA:int32"/>
       </requestresponse>
       <requestresponse name="subtract">
          <input name="value1" type="ECOA:int32"/>
          <input name="value2" type="ECOA:int32"/>
          <output name="result" type="ECOA:int32"/>
       </requestresponse>
       <requestresponse name="multiply">
          <input name="value1" type="ECOA:int32"/>
          <input name="value2" type="ECOA:int32"/>
          <output name="result" type="ECOA:int32"/>
       </requestresponse>
       <requestresponse name="divide">
          <input name="value1" type="ECOA:int32"/>
          <input name="value2" type="ECOA:int32"/>
          <output name="result" type="ECOA:int32"/>
          <output name="status" type="BasicMath:Divide_Status_Type"/>
       </requestresponse>
       <data name="available" type="ECOA:boolean8"/>
    </operations>
</serviceDefinition>
```
This document is developed for and on behalf of BAE Systems (Operations) Limited, Dassault Aviation, Bull SAS, Thales Systèmes Aéroportés, GE Aviation Systems Limited, General Dynamics United Kingdom Limited and Leonardo MW Ltd, and the copyright is owned by BAE Systems (Operations) Limited, Dassault Aviation, Bull SAS, Thales Systèmes Aéroportés, GE Aviation Systems Limited, General Dynamics United Kingdom Limited and Leonardo MW Ltd. This document is developed by BAE Systems (Operations) Limited, Military Air and Information, and Electronic Systems and is the Intellectual Property of BAE Systems (Operations) Limited, Military Air and Information, and Electronic Systems. The information set out in this document is provided solely on an 'as is' basis and the co-developers of this software make no warranties expressed or implied, including no warranties as to completeness, accuracy or fitness for purpose, with respect to any of the information.

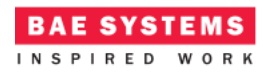

The Service comprises four ECOA Request-Response Operations called *add, subtract, multiply and divide*. In addition, an ECOA Versioned Data Operation called *available* is defined.

The *svc\_ComplexMath* Service, which is provided by the *MathServer* ASC and referenced by the *Client* ASC, is defined in a XML file (*svc\_ComplexMath.interface.xml*):

```
<?xml version="1.0" encoding="UTF-8"?>
<serviceDefinition xmlns="http://www.ecoa.technology/interface-2.0">
    <operations>
       <requestresponse name="power">
          <input name="base" type="ECOA:int32"/>
          <input name="exponent" type="ECOA:int32"/>
          <output name="result" type="ECOA:int32"/>
       </requestresponse>
       <requestresponse name="squareRoot">
          <input name="value" type="ECOA:int32"/>
          <output name="result" type="ECOA:int32"/>
       </requestresponse>
    </operations>
```

```
</serviceDefinition>
```
The Service comprises two ECOA Request-Response Operations called *power* and *squareRoot*.

The data types library (used in the *svc\_BasicMath*) is, unsurprisingly, also defined in an XML (file *BasicMath.types.xml*):

```
<?xml version="1.0" encoding="UTF-8"?>
<library xmlns="http://www.ecoa.technology/types-2.0">
    <types>
       <enum name="Divide_Status_Type" type="ECOA:uint32">
          <value name="OK" valnum="0"/>
          <value name="Error" valnum="1"/>
          <value name="Divide_By_Zero" valnum="2"/>
          <value name="Unavailable" valnum="3"/>
       </enum>
    </types>
```
## </library>

The data type *BasicMath:Divide\_Status\_Type* is therefore an enumeration type, with 4 possible values.

This document is developed for and on behalf of BAE Systems (Operations) Limited, Dassault Aviation, Bull SAS, Thales Systèmes Aéroportés, GE Aviation Systems Limited, General Dynamics United Kingdom Limited and Leonardo MW Ltd, and the copyright is owned by BAE Systems (Operations) Limited, Dassault Aviation, Bull SAS, Thales Systèmes Aéroportés, GE Aviation Systems Limited, General Dynamics United Kingdom Limited and Leonardo MW Ltd. This document is developed by BAE Systems (Operations) Limited, Military Air and Information, and Electronic Systems and is the Intellectual Property of BAE Systems (Operations) Limited, Military Air and Information, and Electronic Systems. The information set out in this document is provided solely on an 'as is' basis and the co-developers of this software make no warranties expressed or implied, including no warranties as to completeness, accuracy or fitness for purpose, with respect to any of the information.

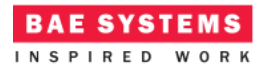

## **ECOA Module Design and Definition**

The *MathServer* ASC (component) is composed of two Modules (Module Implementations *BasicMath\_Im* and *ComplexMath\_Im* of Module Types *BasicMath\_Type* and *ComplexMath\_Type* respectively) as illustrated in UML i[n Figure 3.](#page-6-0)

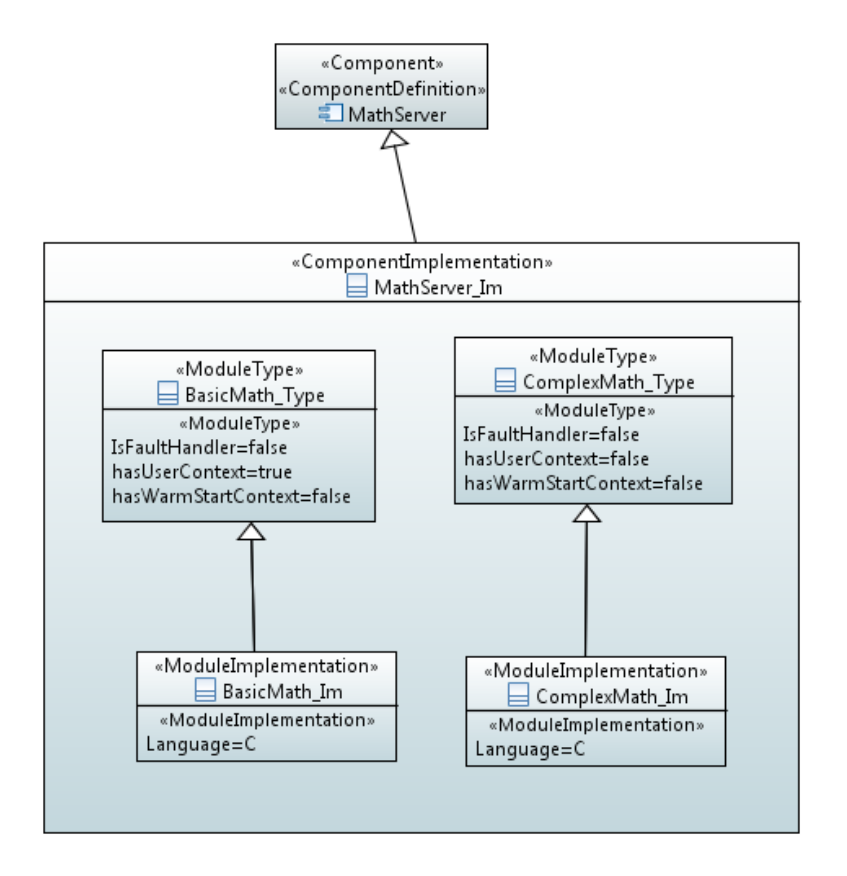

<span id="page-6-0"></span>**Figure 3 "MathServer" Module Design (as UML Composite Structure Diagram)** The *Client* ASC (component) is composed of a single ECOA Module (Module Implementations *Client\_Module\_Im* of Module Type *Client\_Module\_Type*) as illustrated in UML in [Figure 4.](#page-7-0)

This document is developed for and on behalf of BAE Systems (Operations) Limited, Dassault Aviation, Bull SAS, Thales Systèmes Aéroportés, GE Aviation Systems Limited, General Dynamics United Kingdom Limited and Leonardo MW Ltd, and the copyright is owned by BAE Systems (Operations) Limited, Dassault Aviation, Bull SAS, Thales Systèmes Aéroportés, GE Aviation Systems Limited, General Dynamics United Kingdom Limited and Leonardo MW Ltd. This document is developed by BAE Systems (Operations) Limited, Military Air and Information, and Electronic Systems and is the Intellectual Property of BAE Systems (Operations) Limited, Military Air and Information, and Electronic Systems. The information set out in this document is provided solely on an 'as is' basis and the co-developers of this software make no warranties expressed or implied, including no warranties as to completeness, accuracy or fitness for purpose, with respect to any of the information.

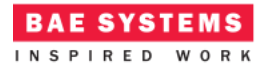

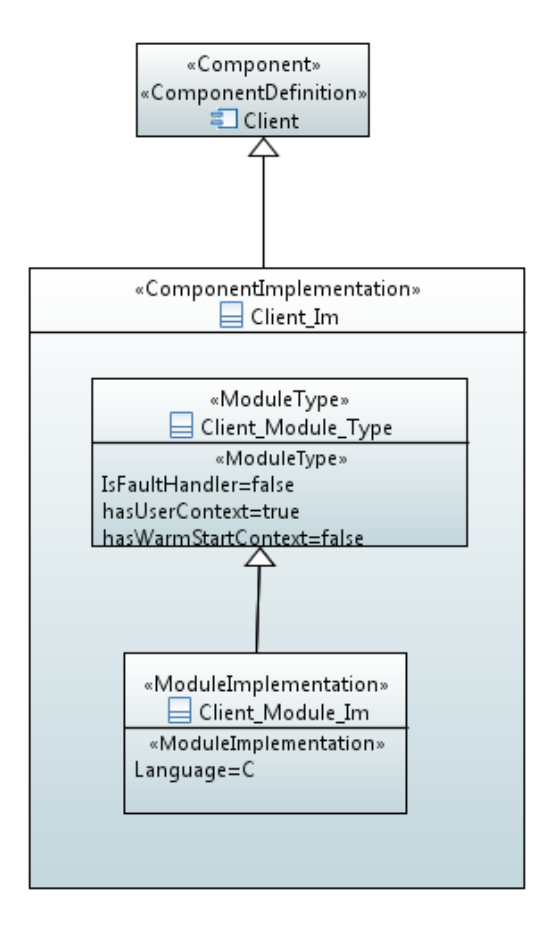

**Figure 4 – "Client" Module Design (as UML Composite Structure Diagram)**

<span id="page-7-0"></span>[Figure 5](#page-8-0) and [Figure 6](#page-8-1) depict in UML the internal design of the *MathServer* ASC (component) *providing* the *svc\_BasicMath* and *svc\_ComplexMath* ECOA Services, whilst the *Client* ASC *references* the Services. As always in the ECOA, the Module Implementations implement the Module Lifecycle operations defined by the ECOA.

This document is developed for and on behalf of BAE Systems (Operations) Limited, Dassault Aviation, Bull SAS, Thales Systèmes Aéroportés, GE Aviation Systems Limited, General Dynamics United Kingdom Limited and Leonardo MW Ltd, and the copyright is owned by BAE Systems (Operations) Limited, Dassault Aviation, Bull SAS, Thales Systèmes Aéroportés, GE Aviation Systems Limited, General Dynamics United Kingdom Limited and Leonardo MW Ltd. This document is developed by BAE Systems (Operations) Limited, Military Air and Information, and Electronic Systems and is the Intellectual Property of BAE Systems (Operations) Limited, Military Air and Information, and Electronic Systems. The information set out in this document is provided solely on an 'as is' basis and the co-developers of this software make no warranties expressed or implied, including no warranties as to completeness, accuracy or fitness for purpose, with respect to any of the information.

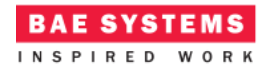

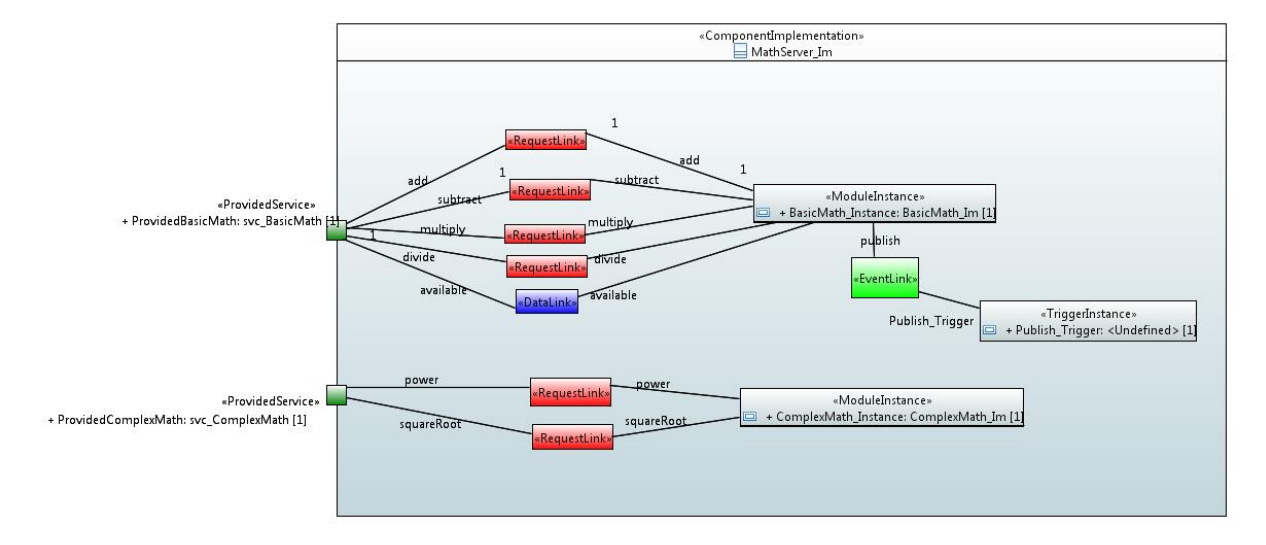

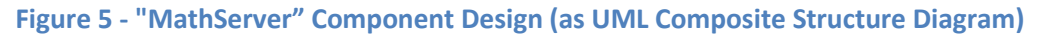

<span id="page-8-0"></span>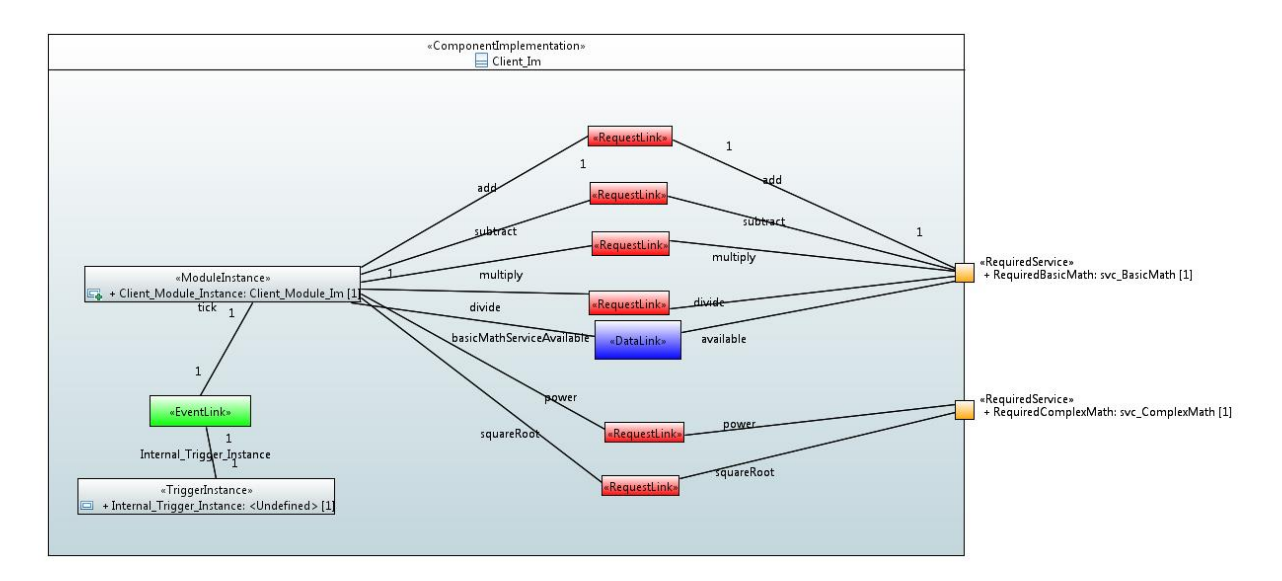

**Figure 6 - "Client" Component Design (as UML Composite Structure Diagram)**

#### <span id="page-8-1"></span>**The MathServer ASC**

The *MathServer* ASC is declared in XML as follows (file *MathServer\_Im.impl.xml*):

```
<?xml version="1.0" encoding="UTF-8"?>
<componentImplementation xmlns="http://www.ecoa.technology/implementation-2.0"
    componentDefinition="MathServer">
```
<use library=*"BasicMath"*/>

This document is developed for and on behalf of BAE Systems (Operations) Limited, Dassault Aviation, Bull SAS, Thales Systèmes Aéroportés, GE Aviation Systems Limited, General Dynamics United Kingdom Limited and Leonardo MW Ltd, and the copyright is owned by BAE Systems (Operations) Limited, Dassault Aviation, Bull SAS, Thales Systèmes Aéroportés, GE Aviation Systems Limited, General Dynamics United Kingdom Limited and Leonardo MW Ltd. This document is developed by BAE Systems (Operations) Limited, Military Air and Information, and Electronic Systems and is the Intellectual Property of BAE Systems (Operations) Limited, Military Air and Information, and Electronic Systems. The information set out in this document is provided solely on an 'as is' basis and the co-developers of this software make no warranties expressed or implied, including no warranties as to completeness, accuracy or fitness for purpose, with respect to any of the information.

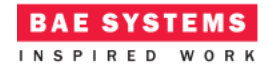

```
 <moduleType name="BasicMath_Type" hasUserContext="true"
hasWarmStartContext="false">
```

```
 <operations>
          <requestReceived name="add" maxConcurrentRequests="10">
             <input name="value1" type="ECOA:int32"/>
             <input name="value2" type="ECOA:int32"/>
             <output name="result" type="ECOA:int32"/>
          </requestReceived>
          <requestReceived name="subtract" maxConcurrentRequests="10">
             <input name="value1" type="ECOA:int32"/>
             <input name="value2" type="ECOA:int32"/>
             <output name="result" type="ECOA:int32"/>
          </requestReceived>
          <requestReceived name="multiply" maxConcurrentRequests="10">
             <input name="value1" type="ECOA:int32"/>
             <input name="value2" type="ECOA:int32"/>
             <output name="result" type="ECOA:int32"/>
          </requestReceived>
          <requestReceived name="divide" maxConcurrentRequests="10">
             <input name="value1" type="ECOA:int32"/>
             <input name="value2" type="ECOA:int32"/>
             <output name="result" type="ECOA:int32"/>
             <output name="status" type="BasicMath:Divide_Status_Type"/>
          </requestReceived>
          <dataWritten name="available" type="ECOA:boolean8"/>
          <eventReceived name="publish">
          </eventReceived>
       </operations>
    </moduleType>
    <moduleType name="ComplexMath_Type" hasUserContext="false"
hasWarmStartContext="false">
       <operations>
          <requestReceived name="power" maxConcurrentRequests="10">
             <input name="base" type="ECOA:int32"/>
             <input name="exponent" type="ECOA:int32"/>
             <output name="result" type="ECOA:int32"/>
          </requestReceived>
```

```
 <requestReceived name="squareRoot" maxConcurrentRequests="10">
    <input name="value" type="ECOA:int32"/>
```
This document is developed for and on behalf of BAE Systems (Operations) Limited, Dassault Aviation, Bull SAS, Thales Systèmes Aéroportés, GE Aviation Systems Limited, General Dynamics United Kingdom Limited and Leonardo MW Ltd, and the copyright is owned by BAE Systems (Operations) Limited, Dassault Aviation, Bull SAS, Thales Systèmes Aéroportés, GE Aviation Systems Limited, General Dynamics United Kingdom Limited and Leonardo MW Ltd. This document is developed by BAE Systems (Operations) Limited, Military Air and Information, and Electronic Systems and is the Intellectual Property of BAE Systems (Operations) Limited, Military Air and Information, and Electronic Systems. The information set out in this document is provided solely on an 'as is' basis and the co-developers of this software make no warranties expressed or implied, including no warranties as to completeness, accuracy or fitness for purpose, with respect to any of the information.

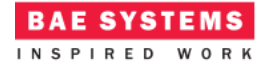

```
 <output name="result" type="ECOA:int32"/>
          </requestReceived>
       </operations>
    </moduleType>
    <moduleImplementation name="BasicMath_Im" language="C"
moduleType="BasicMath_Type"/>
    <moduleImplementation name="ComplexMath_Im" language="C"
moduleType="ComplexMath_Type"/>
    <moduleInstance name="BasicMath_Instance" implementationName="BasicMath_Im"
relativePriority="2">
    </moduleInstance>
    <moduleInstance name="ComplexMath_Instance" implementationName="ComplexMath_Im"
relativePriority="3">
    </moduleInstance>
    <triggerInstance name="Publish_Trigger" relativePriority="2"/>
    <requestLink>
       <clients>
          <service instanceName="ProvidedBasicMath" operationName="add"/>
       </clients>
       <server>
          <moduleInstance instanceName="BasicMath_Instance" operationName="add"/>
       </server>
    </requestLink>
    <requestLink>
       <clients>
          <service instanceName="ProvidedBasicMath" operationName="subtract"/>
       </clients>
       <server>
          <moduleInstance instanceName="BasicMath_Instance"
operationName="subtract"/>
       </server>
    </requestLink>
    <dataLink>
       <writers>
          <moduleInstance instanceName="BasicMath_Instance"
operationName="available"/>
       </writers>
       <readers>
          <service instanceName="ProvidedBasicMath" operationName="available"/>
       </readers>
```
This document is developed for and on behalf of BAE Systems (Operations) Limited, Dassault Aviation, Bull SAS, Thales Systèmes Aéroportés, GE Aviation Systems Limited, General Dynamics United Kingdom Limited and Leonardo MW Ltd, and the copyright is owned by BAE Systems (Operations) Limited, Dassault Aviation, Bull SAS, Thales Systèmes Aéroportés, GE Aviation Systems Limited, General Dynamics United Kingdom Limited and Leonardo MW Ltd. This document is developed by BAE Systems (Operations) Limited, Military Air and Information, and Electronic Systems and is the Intellectual Property of BAE Systems (Operations) Limited, Military Air and Information, and Electronic Systems. The information set out in this document is provided solely on an 'as is' basis and the co-developers of this software make no warranties expressed or implied, including no warranties as to completeness, accuracy or fitness for purpose, with respect to any of the information.

**BAE SYSTEMS** INSPIRED WORK

```
 </dataLink>
    <requestLink>
       <clients>
          <service instanceName="ProvidedBasicMath" operationName="multiply"/>
       </clients>
       <server>
          <moduleInstance instanceName="BasicMath_Instance"
operationName="multiply"/>
       </server>
    </requestLink>
    <requestLink>
       <clients>
          <service instanceName="ProvidedBasicMath" operationName="divide"/>
       </clients>
       <server>
          <moduleInstance instanceName="BasicMath_Instance"
operationName="divide"/>
       </server>
    </requestLink>
    <requestLink>
       <clients>
          <service instanceName="ProvidedComplexMath" operationName="power"/>
       </clients>
       <server>
          <moduleInstance instanceName="ComplexMath_Instance"
operationName="power"/>
       </server>
    </requestLink>
    <requestLink>
       <clients>
          <service instanceName="ProvidedComplexMath" operationName="squareRoot"/>
       </clients>
       <server>
          <moduleInstance instanceName="ComplexMath_Instance"
operationName="squareRoot"/>
       </server>
    </requestLink>
    <eventLink>
       <senders>
          <trigger instanceName="Publish_Trigger" period="1"/>
       </senders>
       <receivers>
          <moduleInstance instanceName="BasicMath_Instance"
operationName="publish"/>
       </receivers>
```
This document is developed for and on behalf of BAE Systems (Operations) Limited, Dassault Aviation, Bull SAS, Thales Systèmes Aéroportés, GE Aviation Systems Limited, General Dynamics United Kingdom Limited and Leonardo MW Ltd, and the copyright is owned by BAE Systems (Operations) Limited, Dassault Aviation, Bull SAS, Thales Systèmes Aéroportés, GE Aviation Systems Limited, General Dynamics United Kingdom Limited and Leonardo MW Ltd. This document is developed by BAE Systems (Operations) Limited, Military Air and Information, and Electronic Systems and is the Intellectual Property of BAE Systems (Operations) Limited, Military Air and Information, and Electronic Systems. The information set out in this document is provided solely on an 'as is' basis and the co-developers of this software make no warranties expressed or implied, including no warranties as to completeness, accuracy or fitness for purpose, with respect to any of the information.

</eventLink>

</componentImplementation>

That is, two Module Types (*BasicMath\_Type and ComplexMath\_Type*) are declared.

The *Publish\_Trigger* Trigger Instance is introduced because the Server needs to change its behaviour over time, and this trigger sequences the changes. Once every period (1 second as set in the *<eventLink>* XML) the Trigger will fire and the Module Operation *publish* will be invoked.

*BasicMath\_Type* is a Module which has five operations specified:

- a *requestReceived* operation "*add*";
- a *requestReceived* operation "*subtract*";
- a *requestReceived* operation "*multiply*";
- a *requestReceived* operation "*divide*";
- a *dataWritten* operation "*available*".
- The *eventReceived* operation "*publish*".

This Module Type is implemented by a concrete Module Implementation *BasicMath\_Im* which in turn is instantiated once as the Module Instance *BasicMath\_Instance*.

*ComplexMath Type* is a Module which has two operations specified:

- a *requestReceived* operation "*power*";
- a *requestReceived* operation "*squareRoot*".

This Module Type is implemented by a concrete Module Implementation *ComplexMath\_Im* which in turn is instantiated once as the Module Instance *ComplexMath\_Instance*.

The operation links XML logically associates the specific concrete operations of the Module Instance with the abstract Service operations.

Two functional code units will be produced by the code generation process, implementing in code the concrete *BasicMath\_Im* and *ComplexMath\_Im* classes, named "*BasicMath\_Im.c*" and "*ComplexMath\_Im.c*" respectively (assuming the Module Implementation declaration has set the *language* property to "C").

**The Client ASC** The *Client* ASC is declared in XML as follows (file *Client\_Im.impl.xml*):

```
<?xml version="1.0" encoding="UTF-8"?>
<componentImplementation xmlns="http://www.ecoa.technology/implementation-2.0"
   componentDefinition="Client">
```

```
 <use library="BasicMath"/>
```
This document is developed for and on behalf of BAE Systems (Operations) Limited, Dassault Aviation, Bull SAS, Thales Systèmes Aéroportés, GE Aviation Systems Limited, General Dynamics United Kingdom Limited and Leonardo MW Ltd, and the copyright is owned by BAE Systems (Operations) Limited, Dassault Aviation, Bull SAS, Thales Systèmes Aéroportés, GE Aviation Systems Limited, General Dynamics United Kingdom Limited and Leonardo MW Ltd. This document is developed by BAE Systems (Operations) Limited, Military Air and Information, and Electronic Systems and is the Intellectual Property of BAE Systems (Operations) Limited, Military Air and Information, and Electronic Systems. The information set out in this document is provided solely on an 'as is' basis and the co-developers of this software make no warranties expressed or implied, including no warranties as to completeness, accuracy or fitness for purpose, with respect to any of the information.

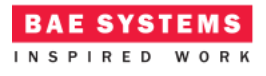

```
 <moduleType name="Client_Module_Type" hasUserContext="true"
hasWarmStartContext="false">
       <operations>
          <eventReceived name="tick">
          </eventReceived>
          <requestSent name="add" isSynchronous="true" timeout="-1"
maxConcurrentRequests="10">
             <input name="value1" type="ECOA:int32"/>
             <input name="value2" type="ECOA:int32"/>
             <output name="result" type="ECOA:int32"/>
          </requestSent>
          <requestSent name="subtract" isSynchronous="true" timeout="-1"
maxConcurrentRequests="10">
             <input name="value1" type="ECOA:int32"/>
             <input name="value2" type="ECOA:int32"/>
             <output name="result" type="ECOA:int32"/>
          </requestSent>
          <requestSent name="multiply" isSynchronous="true" timeout="-1"
maxConcurrentRequests="10">
             <input name="value1" type="ECOA:int32"/>
             <input name="value2" type="ECOA:int32"/>
             <output name="result" type="ECOA:int32"/>
          </requestSent>
          <requestSent name="divide" isSynchronous="true" timeout="-1"
maxConcurrentRequests="10">
             <input name="value1" type="ECOA:int32"/>
             <input name="value2" type="ECOA:int32"/>
             <output name="result" type="ECOA:int32"/>
             <output name="status" type="BasicMath:Divide_Status_Type"/>
          </requestSent>
          <requestSent name="power" isSynchronous="true" timeout="-1"
maxConcurrentRequests="10">
             <input name="base" type="ECOA:int32"/>
             <input name="exponent" type="ECOA:int32"/>
             <output name="result" type="ECOA:int32"/>
          </requestSent>
          <requestSent name="squareRoot" isSynchronous="true" timeout="-1"
maxConcurrentRequests="10">
             <input name="value" type="ECOA:int32"/>
             <output name="result" type="ECOA:int32"/>
          </requestSent>
```
<dataRead name=*"BasicMathServiceAvailable"* type=*"ECOA:boolean8"*/>

This document is developed for and on behalf of BAE Systems (Operations) Limited, Dassault Aviation, Bull SAS, Thales Systèmes Aéroportés, GE Aviation Systems Limited, General Dynamics United Kingdom Limited and Leonardo MW Ltd, and the copyright is owned by BAE Systems (Operations) Limited, Dassault Aviation, Bull SAS, Thales Systèmes Aéroportés, GE Aviation Systems Limited, General Dynamics United Kingdom Limited and Leonardo MW Ltd. This document is developed by BAE Systems (Operations) Limited, Military Air and Information, and Electronic Systems and is the Intellectual Property of BAE Systems (Operations) Limited, Military Air and Information, and Electronic Systems. The information set out in this document is provided solely on an 'as is' basis and the co-developers of this software make no warranties expressed or implied, including no warranties as to completeness, accuracy or fitness for purpose, with respect to any of the information.

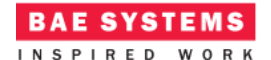

</operations>

</moduleType>

```
 <moduleImplementation name="Client_Module_Im" language="C"
moduleType="Client_Module_Type"/>
```

```
 <moduleInstance name="Client_Module_Instance"
implementationName="Client_Module_Im" relativePriority="1">
```

```
 </moduleInstance>
```

```
 <triggerInstance name="Internal_Trigger_Instance" relativePriority="2"/>
```

```
 <eventLink>
       <senders>
          <trigger instanceName="Internal_Trigger_Instance" period="2"/>
       </senders>
       <receivers>
          <moduleInstance instanceName="Client_Module_Instance"
operationName="tick"/>
       </receivers>
    </eventLink>
```
<requestLink>

```
 <clients>
          <moduleInstance instanceName="Client_Module_Instance"
operationName="add"/>
       </clients>
       <server>
          <reference instanceName="RequiredBasicMath" operationName="add"/>
       </server>
    </requestLink>
```
<requestLink>

```
 <clients>
          <moduleInstance instanceName="Client_Module_Instance"
operationName="subtract"/>
       </clients>
       <server>
          <reference instanceName="RequiredBasicMath" operationName="subtract"/>
       </server>
    </requestLink>
    <requestLink>
       <clients>
          <moduleInstance instanceName="Client_Module_Instance"
operationName="multiply"/>
```
</clients>

This document is developed for and on behalf of BAE Systems (Operations) Limited, Dassault Aviation, Bull SAS, Thales Systèmes Aéroportés, GE Aviation Systems Limited, General Dynamics United Kingdom Limited and Leonardo MW Ltd, and the copyright is owned by BAE Systems (Operations) Limited, Dassault Aviation, Bull SAS, Thales Systèmes Aéroportés, GE Aviation Systems Limited, General Dynamics United Kingdom Limited and Leonardo MW Ltd. This document is developed by BAE Systems (Operations) Limited, Military Air and Information, and Electronic Systems and is the Intellectual Property of BAE Systems (Operations) Limited, Military Air and Information, and Electronic Systems. The information set out in this document is provided solely on an 'as is' basis and the co-developers of this software make no warranties expressed or implied, including no warranties as to completeness, accuracy or fitness for purpose, with respect to any of the information.

```
 <server>
          <reference instanceName="RequiredBasicMath" operationName="multiply"/>
       </server>
    </requestLink>
    <requestLink>
       <clients>
          <moduleInstance instanceName="Client_Module_Instance"
operationName="divide"/>
       </clients>
       <server>
           <reference instanceName="RequiredBasicMath" operationName="divide"/>
       </server>
    </requestLink>
    <requestLink>
       <clients>
          <moduleInstance instanceName="Client_Module_Instance"
operationName="power"/>
       </clients>
       <server>
          <reference instanceName="RequiredComplexMath" operationName="power"/>
       </server>
    </requestLink>
    <requestLink>
       <clients>
          <moduleInstance instanceName="Client_Module_Instance"
operationName="squareRoot"/>
       </clients>
       <server>
          <reference instanceName="RequiredComplexMath"
operationName="squareRoot"/>
       </server>
    </requestLink>
   cdataLink\overline{\phantom{a}} <writers>
          <reference instanceName="RequiredBasicMath" operationName="available"/>
       </writers>
       <readers>
          <moduleInstance instanceName="Client_Module_Instance"
operationName="BasicMathServiceAvailable"/>
       </readers>
    </dataLink>
```
**BAE SYSTEMS** INSPIRED WORK

#### </componentImplementation>

That is, a Module Type (*Client\_Module\_Type*) is declared which has eight operations:

This document is developed for and on behalf of BAE Systems (Operations) Limited, Dassault Aviation, Bull SAS, Thales Systèmes Aéroportés, GE Aviation Systems Limited, General Dynamics United Kingdom Limited and Leonardo MW Ltd, and the copyright is owned by BAE Systems (Operations) Limited, Dassault Aviation, Bull SAS, Thales Systèmes Aéroportés, GE Aviation Systems Limited, General Dynamics United Kingdom Limited and Leonardo MW Ltd. This document is developed by BAE Systems (Operations) Limited, Military Air and Information, and Electronic Systems and is the Intellectual Property of BAE Systems (Operations) Limited, Military Air and Information, and Electronic Systems. The information set out in this document is provided solely on an 'as is' basis and the co-developers of this software make no warranties expressed or implied, including no warranties as to completeness, accuracy or fitness for purpose, with respect to any of the information.

An "*add*" *requestSent* operation;

**BAE SYSTEMS** INSPIRED WORK

- An "*subtract*" *requestSent* operation;
- An "*multiply*" *requestSent* operation;
- An "*divide*" *requestSent* operation;
- An "*power*" *requestSent* operation;
- An "*squareRoot*" *requestSent* operation;
- A "*BasicMathServiceAvailable*" dataRead operation;
- The *eventReceived* operation "*tick*".

The *Internal\_Trigger\_Instance* Trigger Instance is introduced because the Client needs to "*periodically request mathematical calculations*" and so an ECOA periodic trigger is required. Once every period (2 seconds as set in the *<eventLink>* XML) the Trigger will fire and the Module Operation *tick* will be invoked.

This Module Type is implemented by a concrete Module Implementation *Client\_Module\_Im*, which in turn is instantiated once as the Module Instance *Client\_Module\_Instance*.

The operation links XML logically associates the specific concrete operations of the Module Instance with the abstract Service operations.

A single functional code unit will be produced by the code generation process, implementing in code the concrete *Client\_Module\_Im* class, and named "*Client\_Module\_Im.c*" (assuming the Module Implementation declaration has set the *language* property to "C").

## **ECOA Deployment Definition**

The ECOA "*Service Availability Example*" Assembly is deployed (that is, the declared Module and Trigger Instances are allocated to a single ECOA Protection Domain, which is then allocated to a computing node) by the following XML (file *example.deployment.xml*):

```
<deployment xmlns="http://www.ecoa.technology/deployment-2.0"
finalAssembly="example" logicalSystem="example">
```

```
 <protectionDomain name="Ex1">
    <executeOn computingPlatform="Example_Platform" computingNode="card1_bae"/>
```

```
 <deployedModuleInstance componentName="Client_Inst"
moduleInstanceName="Client_Module_Instance" modulePriority="11"/>
       <deployedTriggerInstance componentName="Client_Inst"
triggerInstanceName="Internal_Trigger_Instance" triggerPriority="12"/>
       <deployedModuleInstance componentName="MathServer_Inst"
moduleInstanceName="ComplexMath_Instance" modulePriority="3"/>
       <deployedModuleInstance componentName="MathServer_Inst"
moduleInstanceName="BasicMath_Instance" modulePriority="3"/>
       <deployedTriggerInstance componentName="MathServer_Inst"
triggerInstanceName="Publish_Trigger" triggerPriority="12"/>
    </protectionDomain>
```
This document is developed for and on behalf of BAE Systems (Operations) Limited, Dassault Aviation, Bull SAS, Thales Systèmes Aéroportés, GE Aviation Systems Limited, General Dynamics United Kingdom Limited and Leonardo MW Ltd, and the copyright is owned by BAE Systems (Operations) Limited, Dassault Aviation, Bull SAS, Thales Systèmes Aéroportés, GE Aviation Systems Limited, General Dynamics United Kingdom Limited and Leonardo MW Ltd. This document is developed by BAE Systems (Operations) Limited, Military Air and Information, and Electronic Systems and is the Intellectual Property of BAE Systems (Operations) Limited, Military Air and Information, and Electronic Systems. The information set out in this document is provided solely on an 'as is' basis and the co-developers of this software make no warranties expressed or implied, including no warranties as to completeness, accuracy or fitness for purpose, with respect to any of the information.

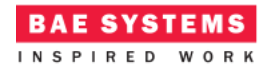

```
 <platformConfiguration faultHandlerNotificationMaxNumber="8"
computingPlatform="Example_Platform"></platformConfiguration>
```
#### </deployment>

Thus in this case, a single ECOA Protection Domain is declared (*Ex1*) executing on an ECOA Computing Node, on a single ECOA Computing Platform.

## **Implementation**

#### **The MathServer ASC**

The behaviour of each module of the *MathServer* ASC is described in detail in the following sections.

#### **BasicMath\_Im Module**

The "ProvidedBasicMath" Service operation request operation handlers are implemented in the (C) code unit *BasicMath\_Im.c*. Each operation handler demonstrates a different method of handling functional service availability.

The "*add*" functionality is implemented by the following (C) code:

```
void BasicMath_Im__add__request_received
    (BasicMath_Im__context* context,
     const ECOA__uint32 ID,
     const ECOA__int32 value1,
     const ECOA__int32 value2)
{
    // The behaviour of the add operation is:
    // Undefined if the service is not "functionally" available. The module does 
not check the state before responding!
   ECOA__return_status status;
   ECOA int32 result = value1 + value2;
    status = BasicMath_Im_container__add__response_send(context, ID, result);
    if(context->user.availCount <= 2)
    {
       context->user.availCount++;
    }
```
}

This function performs a simple addition operation on the two input parameter values. A response is then sent immediately to the client containing the result of the addition. Note that this function does not take into account the functional availability of the service and so the operation will complete successfully even if the service has not been set functionally available.

The "*subtract*" functionality is implemented by the following (C) code:

This document is developed for and on behalf of BAE Systems (Operations) Limited, Dassault Aviation, Bull SAS, Thales Systèmes Aéroportés, GE Aviation Systems Limited, General Dynamics United Kingdom Limited and Leonardo MW Ltd, and the copyright is owned by BAE Systems (Operations) Limited, Dassault Aviation, Bull SAS, Thales Systèmes Aéroportés, GE Aviation Systems Limited, General Dynamics United Kingdom Limited and Leonardo MW Ltd. This document is developed by BAE Systems (Operations) Limited, Military Air and Information, and Electronic Systems and is the Intellectual Property of BAE Systems (Operations) Limited, Military Air and Information, and Electronic Systems. The information set out in this document is provided solely on an 'as is' basis and the co-developers of this software make no warranties expressed or implied, including no warranties as to completeness, accuracy or fitness for purpose, with respect to any of the information.

**BAE SYSTEMS** INSPIRED WORK

```
void BasicMath_Im__subtract__request_received
    (BasicMath_Im__context* context,
     const ECOA__uint32 ID,
     const ECOA__int32 value1,
     const ECOA__int32 value2)
{
    // The behaviour of the subtract operation is:
    // Check if the service is functionally available.
    // If it is available, send a response.
    // If it is unavailable, do not send a response.
   ECOA return status status;
    if (context->user.basicMathServiceAvailable)
    {
       ECOA__int32 result = value1 - value2;
       status = BasicMath_Im_container__subtract__response_send(context, ID, 
result);
    }
}
```
This function checks to ensure that the service has been set as functionally available prior to performing a simple subtraction operation on the two input parameter values. A response is then sent immediately to the client containing the result of the subtraction. This implementation may mean that a client will not receive a response if it has attempted to send a request when the service is set as unavailable. A client using this service operation should use a timeout to ensure the request does not block indefinitely or overflow the maximum concurrent request.

The "*multiply*" functionality is implemented by the following (C) code:

```
void BasicMath_Im__multiply__request_received
    (BasicMath_Im__context* context,
     const ECOA__uint32 ID,
     const ECOA__int32 value1,
     const ECOA__int32 value2)
{
    // The behaviour of the multiply operation is:
    // Check if the service is functionally available.
    // If it is available, send a response.
    // If it is unavailable, send a response, but with a default value.
   ECOA return status status;
   ECOA_int32 result = 0;
    if (context->user.basicMathServiceAvailable)
    {
       result = value1 * value2;
      status = BasicMath Im container multiply response send(context, ID,
result);
    }
    else
    {
```
This document is developed for and on behalf of BAE Systems (Operations) Limited, Dassault Aviation, Bull SAS, Thales Systèmes Aéroportés, GE Aviation Systems Limited, General Dynamics United Kingdom Limited and Leonardo MW Ltd, and the copyright is owned by BAE Systems (Operations) Limited, Dassault Aviation, Bull SAS, Thales Systèmes Aéroportés, GE Aviation Systems Limited, General Dynamics United Kingdom Limited and Leonardo MW Ltd. This document is developed by BAE Systems (Operations) Limited, Military Air and Information, and Electronic Systems and is the Intellectual Property of BAE Systems (Operations) Limited, Military Air and Information, and Electronic Systems. The information set out in this document is provided solely on an 'as is' basis and the co-developers of this software make no warranties expressed or implied, including no warranties as to completeness, accuracy or fitness for purpose, with respect to any of the information.

```
 status = BasicMath_Im_container__multiply__response_send(context, ID, 
result);
    }
}
```
This function checks to ensure that the service has been set as functionally available prior to performing a simple multiplication operation on the two input parameter values. A response is then sent immediately to the client containing the result of the multiplication. If the service is not available, a response is sent with a default value of 0 for the result. Note that this is not a robust solution for this functionality, as a 0 value could be a valid result, but the intent is to show that a default value could be used in appropriate situations.

**RAE SYSTEMS** INSPIRED WORK

The "*divide*" functionality is implemented by the following (C) code:

```
void BasicMath_Im__divide__request_received
    (BasicMath_Im__context* context,
     const ECOA__uint32 ID,
     const ECOA__int32 value1,
     const ECOA__int32 value2)
{
   // The behaviour of the divide operation is:
    // Check if the service is functionally available.
    // If it is available, send a response.
    // If it is unavailable, send a response, but with an "Unavailable" status and 
default value.
    ECOA__return_status status;
   ECOA int32 result = 0;
    BasicMath__Divide_Status_Type divideStatus = BasicMath__Divide_Status_Type_OK;
    if (context->user.basicMathServiceAvailable)
\{ECOA int32 result = value1 / value2;
      status = BasicMath Im container divide response send(context, ID, result,
divideStatus);
    }
    else
    {
       // Return not available.
       divideStatus = BasicMath__Divide_Status_Type_Unavailable;
       status = BasicMath_Im_container__divide__response_send(context, ID, result, 
divideStatus);
    }
}
```
This function checks to ensure that the service has been set as functionally available prior to performing a simple division operation on the two input parameter values. A response is then sent immediately to the client containing the result of the division and an "OK" status. If the service is not available, a response is sent with a default value of 0 for the result and a "Not Available" status.

This document is developed for and on behalf of BAE Systems (Operations) Limited, Dassault Aviation, Bull SAS, Thales Systèmes Aéroportés, GE Aviation Systems Limited, General Dynamics United Kingdom Limited and Leonardo MW Ltd, and the copyright is owned by BAE Systems (Operations) Limited, Dassault Aviation, Bull SAS, Thales Systèmes Aéroportés, GE Aviation Systems Limited, General Dynamics United Kingdom Limited and Leonardo MW Ltd. This document is developed by BAE Systems (Operations) Limited, Military Air and Information, and Electronic Systems and is the Intellectual Property of BAE Systems (Operations) Limited, Military Air and Information, and Electronic Systems. The information set out in this document is provided solely on an 'as is' basis and the co-developers of this software make no warranties expressed or implied, including no warranties as to completeness, accuracy or fitness for purpose, with respect to any of the information.

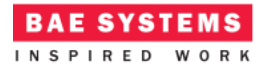

The "*publish*" functionality is implemented by the following (C) code:

```
void BasicMath_Im__publish__received(BasicMath_Im__context *context)
{
   ECOA log log;
    /* User Code Here */
    if(context->user.availCount < 11)
    {
       context->user.availCount++;
    }
    switch(context->user.availCount)
    {
       case 6:
          log.current_size = sprintf((char *) &log.data, "**** Server now setting 
service available");
              BasicMath_Im_container__log_info(context, log);
              context->user.basicMathServiceAvailable = ECOA__TRUE;
             break;
       case 10:
          log.current_size = sprintf((char *) &log.data, "**** Server stopping 
publish");
              BasicMath Im container log info(context, log);
              context->user.publish = ECOA__FALSE;
             break;
    }
    if(context->user.publish)
    {
              Publish Functional Service Availability(context);
    }
}
```
This function sequences the change of behaviour of the Server Component. Each time the Publish Trigger generates an event, this function increments a counter (up to 11). Initially the functional service is set as unavailable by the **INITIALIZE** operation, but is set as available when the counter reaches 6. The function will publish any change of availability until the count reaches 10, at which point it is no longer published and the data will become 'stale'.

In order to be able to publish the functional service availability a utility function is implemented by the following (C) Code:

```
static void Publish_Functional_Service_Availability(BasicMath_Im__context* 
context)
```

```
{
```
This document is developed for and on behalf of BAE Systems (Operations) Limited, Dassault Aviation, Bull SAS, Thales Systèmes Aéroportés, GE Aviation Systems Limited, General Dynamics United Kingdom Limited and Leonardo MW Ltd, and the copyright is owned by BAE Systems (Operations) Limited, Dassault Aviation, Bull SAS, Thales Systèmes Aéroportés, GE Aviation Systems Limited, General Dynamics United Kingdom Limited and Leonardo MW Ltd. This document is developed by BAE Systems (Operations) Limited, Military Air and Information, and Electronic Systems and is the Intellectual Property of BAE Systems (Operations) Limited, Military Air and Information, and Electronic Systems. The information set out in this document is provided solely on an 'as is' basis and the co-developers of this software make no warranties expressed or implied, including no warranties as to completeness, accuracy or fitness for purpose, with respect to any of the information.

```
 ECOA__return_status status;
         BasicMath Im container available handle availableHandle;
           status = BasicMath_Im_container__available__get_write_access(context, 
&availableHandle);
         if (status == ECOA return status OK || status ==
ECOA__return_status_DATA_NOT_INITIALIZED)
       \{ *(availableHandle.data) = context->user.basicMathServiceAvailable;
          }
          status = 
BasicMath_Im_container__available__publish_write_access(context, 
&availableHandle);
}
```
**RAE SYSTEMS** INSPIRED WORK

This function is invoked at other places to publish the functional service availability.

At startup the Module declares the functional availability as unavailable in the following (C) code:

```
void BasicMath_Im__INITIALIZE__received(BasicMath_Im__context *context)
{
    /* Initially set the functional service unavailable */
    context->user.publish = ECOA__TRUE;
    context->user.basicMathServiceAvailable = ECOA__FALSE;
   Publish Functional Service Availability(context);
   context->user.availCount = 0;
 }
```
#### **ComplexMath\_Im Module**

The "ProvidedComplexMath" Service operation request operation handlers are implemented in the (C) code unit *ComplexMath\_Im.c*. This service does not have the concept of functional availability. A client is free to call the operation at any time.

The "*power*" functionality is implemented by the following (C) code:

```
void ComplexMath_Im__power__request_received
    (ComplexMath_Im__context* context,
     const ECOA__uint32 ID,
     const ECOA__int32 base,
     const ECOA__int32 exponent)
{
  ECOA return status status;
  ECOA int32 result = pow(base, exponent);
    status = ComplexMath_Im_container__power__response_send(context,ID, result);
}
```
The "*squareRoot*" functionality is implemented by the following (C) code:

This document is developed for and on behalf of BAE Systems (Operations) Limited, Dassault Aviation, Bull SAS, Thales Systèmes Aéroportés, GE Aviation Systems Limited, General Dynamics United Kingdom Limited and Leonardo MW Ltd, and the copyright is owned by BAE Systems (Operations) Limited, Dassault Aviation, Bull SAS, Thales Systèmes Aéroportés, GE Aviation Systems Limited, General Dynamics United Kingdom Limited and Leonardo MW Ltd. This document is developed by BAE Systems (Operations) Limited, Military Air and Information, and Electronic Systems and is the Intellectual Property of BAE Systems (Operations) Limited, Military Air and Information, and Electronic Systems. The information set out in this document is provided solely on an 'as is' basis and the co-developers of this software make no warranties expressed or implied, including no warranties as to completeness, accuracy or fitness for purpose, with respect to any of the information.

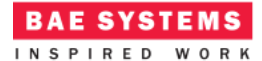

```
void ComplexMath_Im__squareRoot__request_received
    (ComplexMath_Im__context* context,
     const ECOA__uint32 ID,
     const ECOA__int32 value)
{
  ECOA return status status;
   ECOA int32 result = sqrt(value);
    status = ComplexMath_Im_container__squareRoot__response_send(context,ID, 
result);
}
```
#### **The Client ASC**

All we need to do is program what to do when the *Internal\_Trigger\_Instance* Trigger Instance fires, i.e. to populate the *Client\_Module\_Im\_\_tick\_\_received* function stub.

```
void Client_Module_Im__tick__received(Client_Module_Im__context *context)
{
   ECOA return status status;
    // Basic math should only be used if the service has been set as functionally 
available...
    // However, we can use any except subtract as the other service operations are 
designed to send a response regardless.
    testAddition(context);
    testSubtraction(context);
    testMultiplication(context);
    testDivision(context);
    // The exponential math can be used anytime...
    testPower(context);
    testSquareRoot(context);
   ECOA log log;
    log.current_size = sprintf((char *) &log.data, "-------------------------------
  -------------------");
   Client_Module_Im_container__log_info(context, log);
```

```
}
```
At each period, a synchronous Request-Response call is made to each of the math operations available in "RequiredBasicMath" and "RequiredComplexMath". This is done by the invocation of a number of user-written methods which are detailed below. In each method, a log is made before invoking the respective container operation. In this example, the functional availability of the "RequiredBasicMath" is not taken into consideration with the exception of the subtract operation ("*testSubtraction()*").

Before sending the subtract request, the "*BasicMathServiceAvailable*" versioned data is interrogated to check if the service has been set as functionally available. This is due to the fact that the server requirement for this operation is to not send a response. If the request is made

This document is developed for and on behalf of BAE Systems (Operations) Limited, Dassault Aviation, Bull SAS, Thales Systèmes Aéroportés, GE Aviation Systems Limited, General Dynamics United Kingdom Limited and Leonardo MW Ltd, and the copyright is owned by BAE Systems (Operations) Limited, Dassault Aviation, Bull SAS, Thales Systèmes Aéroportés, GE Aviation Systems Limited, General Dynamics United Kingdom Limited and Leonardo MW Ltd. This document is developed by BAE Systems (Operations) Limited, Military Air and Information, and Electronic Systems and is the Intellectual Property of BAE Systems (Operations) Limited, Military Air and Information, and Electronic Systems. The information set out in this document is provided solely on an 'as is' basis and the co-developers of this software make no warranties expressed or implied, including no warranties as to completeness, accuracy or fitness for purpose, with respect to any of the information.

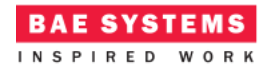

regardless, the module would become blocked indefinitely. Note that there is a race-condition which means the service could be available when the request is made, but unavailable when it reaches the server; it is therefore always advisable to set a timeout on the client request operation to cater for this scenario.

```
static void testAddition(Client_Module_Im__context *context)
{
   ECOA log log;
   ECOA return status status;
   ECOA int32 value1 = 5;
   ECOA int32 value2 = 10;
   ECOA int32 result = 0;
    log.current_size = sprintf((char *) &log.data, "requesting addition of %d and 
%d", value1, value2);
    Client_Module_Im_container__log_info(context, log);
   status = Client Module Im container add request sync(context, value1, value2,
&result);
    log.current_size = sprintf((char *) &log.data, "result of addition of %d and %d 
= %d", value1, value2, result);
  Client Module Im container log info(context, log);
}
static void testSubtraction(Client_Module_Im__context *context)
{
   ECOA log log;
   ECOA return status status;
  Client Module Im container BasicMathServiceAvailable handle availableHandle;
   ECOA int32 value1 = 50;
   ECOA_int32 value2 = 10;
   ECOA int32 result = 0;
   // The division operation should check if the service is functionally 
available, as the server
    // behaviour is defined to not respond if a request is received when 
functionally unavailable.
    // This could lead to the client module being blocked indefinitely if no 
timeout is specified!
    status = 
Client_Module_Im_container__BasicMathServiceAvailable__get_read_access(context,
&availableHandle);
   if (status == ECOA return status OK)
    {
       if (*(availableHandle.data) == ECOA__TRUE)
\{log.current size = sprintf((char *) &log.data, "requesting subtraction of
%d minus %d", value1, value2);
```
This document is developed for and on behalf of BAE Systems (Operations) Limited, Dassault Aviation, Bull SAS, Thales Systèmes Aéroportés, GE Aviation Systems Limited, General Dynamics United Kingdom Limited and Leonardo MW Ltd, and the copyright is owned by BAE Systems (Operations) Limited, Dassault Aviation, Bull SAS, Thales Systèmes Aéroportés, GE Aviation Systems Limited, General Dynamics United Kingdom Limited and Leonardo MW Ltd. This document is developed by BAE Systems (Operations) Limited, Military Air and Information, and Electronic Systems and is the Intellectual Property of BAE Systems (Operations) Limited, Military Air and Information, and Electronic Systems. The information set out in this document is provided solely on an 'as is' basis and the co-developers of this software make no warranties expressed or implied, including no warranties as to completeness, accuracy or fitness for purpose, with respect to any of the information.

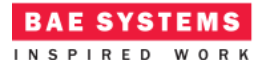

```
 Client_Module_Im_container__log_info(context, log);
```

```
status = Client Module Im container subtract request sync(context,
value1, value2, &result);
          log.current_size = sprintf((char *) &log.data, "result of subtraction of 
%d minus %d = %d", value1, value2, result);
          Client_Module_Im_container__log_info(context, log);
       }
       else
       {
          log.current_size = sprintf((char *) &log.data, "cannot perform 
subtraction as service unavailable");
          Client_Module_Im_container__log_info(context, log);
       }
       status = 
Client Module Im container BasicMathServiceAvailable release read access(context
, &availableHandle);
   }
}
```
Before sending the multiplication request, the "*BasicMathServiceAvailable*" versioned data is interrogated to check if the state data has been updated since the last time (by checking the '*stamp*'). The request will be sent irrespective of the actual state of the service availability, but will only be sent if the state has not become stale. Since initially the service is set as unavailable but the state is being continually published, then the server will respond with a default value. Once the service is set as available, then the correct multiplication result will be returned. Finally, when the server stops publishing the state, the client will detect it has become stale and no-longer send the request.

```
static void testMultiplication(Client_Module_Im__context *context)
```

```
{
   ECOA log log;
   ECOA return status status;
   Client_Module_Im_container__BasicMathServiceAvailable_handle availableHandle;
   ECOA_int32 value1 = 7;
   ECOA int32 value2 = 8;
   ECOA int32 result = 0; // When the server is declaring its service as unavailable, then it will return 
a default value for the multiplication.
   // When the server stops periodically publishing its availability then assume 
the service is not available
    status = 
Client Module Im container BasicMathServiceAvailable get read access(context,
&availableHandle);
```
**if** (status == ECOA return status OK) {

**if**(availableHandle.stamp != context->user.previousStamp)

This document is developed for and on behalf of BAE Systems (Operations) Limited, Dassault Aviation, Bull SAS, Thales Systèmes Aéroportés, GE Aviation Systems Limited, General Dynamics United Kingdom Limited and Leonardo MW Ltd, and the copyright is owned by BAE Systems (Operations) Limited, Dassault Aviation, Bull SAS, Thales Systèmes Aéroportés, GE Aviation Systems Limited, General Dynamics United Kingdom Limited and Leonardo MW Ltd. This document is developed by BAE Systems (Operations) Limited, Military Air and Information, and Electronic Systems and is the Intellectual Property of BAE Systems (Operations) Limited, Military Air and Information, and Electronic Systems. The information set out in this document is provided solely on an 'as is' basis and the co-developers of this software make no warranties expressed or implied, including no warranties as to completeness, accuracy or fitness for purpose, with respect to any of the information.

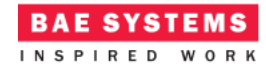

```
 {
          context->user.previousStamp = availableHandle.stamp;
          log.current_size = sprintf((char *) &log.data, "requesting multiplication 
of %d by %d", value1, value2);
          Client_Module_Im_container__log_info(context, log);
         status = Client Module Im container multiply request sync(context,
value1, value2, &result);
          log.current_size = sprintf((char *) &log.data, "result of multiplication 
of %d by %d = %d", value1, value2, result);
         Client Module Im container log info(context, log);
       }
       else
       {
          log.current_size = sprintf((char *) &log.data, "server availability is 
stale - not requesting multiplication");
         Client Module Im container log info(context, log);
       }
       status = 
Client Module Im container BasicMathServiceAvailable release read access(context
, &availableHandle);
    }
}
static void testDivision(Client_Module_Im__context *context)
{
   ECOA log log;
   ECOA return status status;
   ECOA_int32 value1 = 1000;
   ECOA\overline{\phantom{1}} int32 value2 = 20;
   ECOA int32 result = 0;
    BasicMath__Divide_Status_Type divideStatus;
    log.current_size = sprintf((char *) &log.data, "requesting division of %d by 
%d", value1, value2);
   Client Module Im container log info(context, log);
   status = Client Module Im container divide request sync(context, value1,
value2, &result, &divideStatus);
    if (divideStatus == BasicMath__Divide_Status_Type_OK)
    {
       log.current_size = sprintf((char *) &log.data, "result of division of %d by 
% d = % d", value1, value2, result); Client_Module_Im_container__log_info(context, log);
    }
    else
    {
```
This document is developed for and on behalf of BAE Systems (Operations) Limited, Dassault Aviation, Bull SAS, Thales Systèmes Aéroportés, GE Aviation Systems Limited, General Dynamics United Kingdom Limited and Leonardo MW Ltd, and the copyright is owned by BAE Systems (Operations) Limited, Dassault Aviation, Bull SAS, Thales Systèmes Aéroportés, GE Aviation Systems Limited, General Dynamics United Kingdom Limited and Leonardo MW Ltd. This document is developed by BAE Systems (Operations) Limited, Military Air and Information, and Electronic Systems and is the Intellectual Property of BAE Systems (Operations) Limited, Military Air and Information, and Electronic Systems. The information set out in this document is provided solely on an 'as is' basis and the co-developers of this software make no warranties expressed or implied, including no warranties as to completeness, accuracy or fitness for purpose, with respect to any of the information.

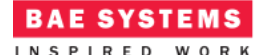

```
 log.current_size = sprintf((char *) &log.data, "Failed to divide - status = 
%d", divideStatus);
     Client Module Im container log info(context, log);
    }
}
static void testPower(Client_Module_Im__context *context)
{
   ECOA log log;
   ECOA return status status;
   ECOA int32 base = 3;
 ECOA__int32 exponent = 4;
 ECOA__int32 result = 0;
    log.current_size = sprintf((char *) &log.data, "requesting %d raised to the 
power %d", base, exponent);
   Client Module Im container log info(context, log);
    status = Client_Module_Im_container__power__request_sync(context, base, 
exponent, &result);
    log.current_size = sprintf((char *) &log.data, "result of %d raised to the 
power %d = %d", base, exponent, result);
  Client Module Im container log info(context, log);
}
static void testSquareRoot(Client_Module_Im__context *context)
{
   ECOA log log;
   ECOA return status status;
   ECOA int32 value1 = 25;
   ECOA_int32 result = 0;
    log.current_size = sprintf((char *) &log.data, "requesting square root of %d", 
value1);
    Client_Module_Im_container__log_info(context, log);
   status = Client Module Im container squareRoot request sync(context, value1,
&result);
   log.current size = sprintf((char *) &log.data, "result of square root of %d =
%d", value1, result);
   Client_Module_Im_container__log_info(context, log);
}
```
## **Program Output**

When the ECOA "*Service Availability Example*" Assembly is built and run (in a single Node deployment), an output similar to [Figure 7](#page-27-0) should be achieved. The *Client* ASC outputs, at each

This document is developed for and on behalf of BAE Systems (Operations) Limited, Dassault Aviation, Bull SAS, Thales Systèmes Aéroportés, GE Aviation Systems Limited, General Dynamics United Kingdom Limited and Leonardo MW Ltd, and the copyright is owned by BAE Systems (Operations) Limited, Dassault Aviation, Bull SAS, Thales Systèmes Aéroportés, GE Aviation Systems Limited, General Dynamics United Kingdom Limited and Leonardo MW Ltd. This document is developed by BAE Systems (Operations) Limited, Military Air and Information, and Electronic Systems and is the Intellectual Property of BAE Systems (Operations) Limited, Military Air and Information, and Electronic Systems. The information set out in this document is provided solely on an 'as is' basis and the co-developers of this software make no warranties expressed or implied, including no warranties as to completeness, accuracy or fitness for purpose, with respect to any of the information.

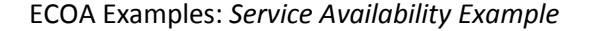

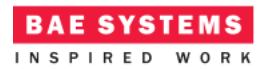

iteration, the values before sending each request message, and the value after receiving the corresponding response.

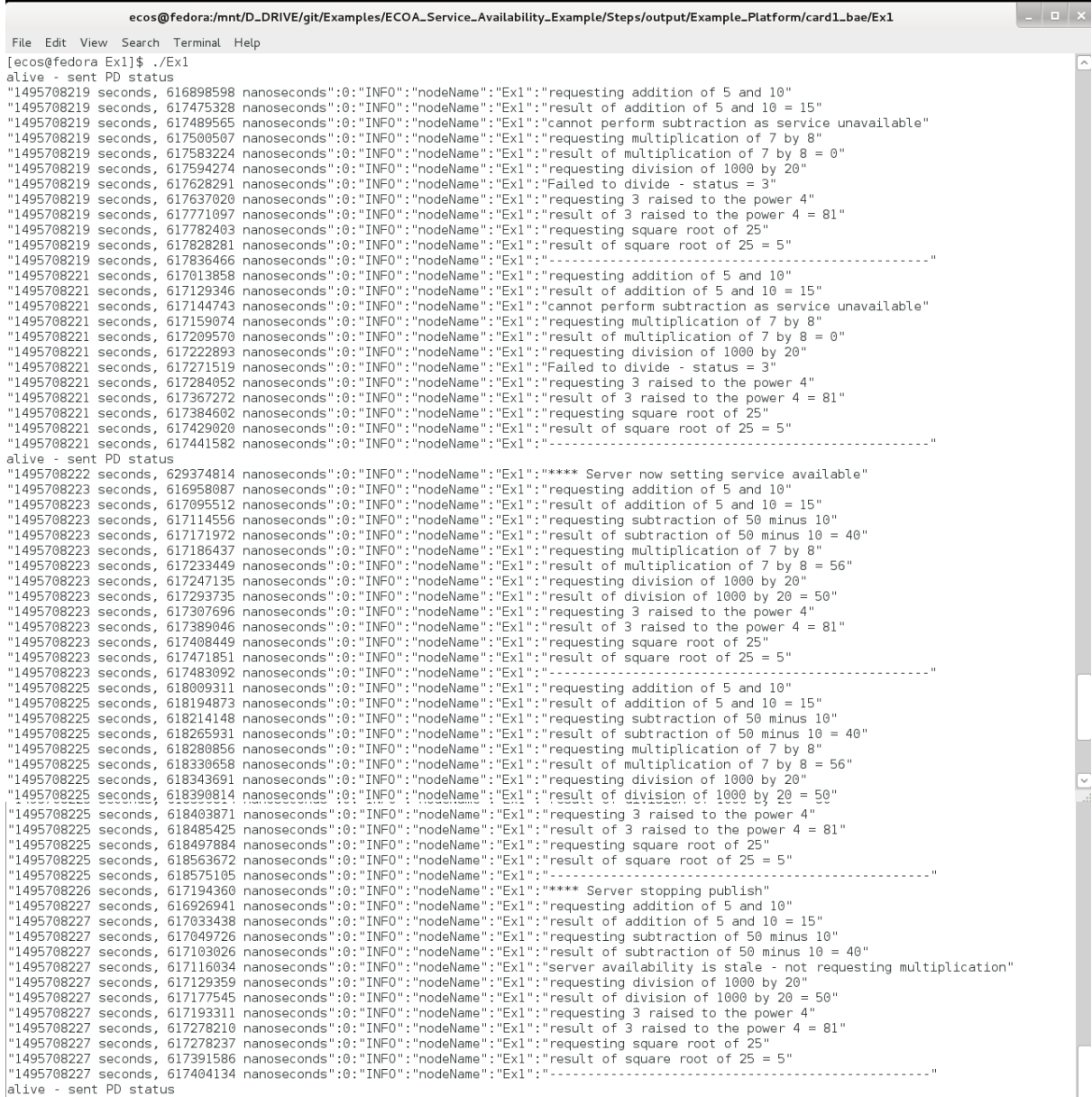

#### **Figure 7 - ECOA "***Service Availability Example***" in Execution**

<span id="page-27-0"></span>This document is developed for and on behalf of BAE Systems (Operations) Limited, Dassault Aviation, Bull SAS, Thales Systèmes Aéroportés, GE Aviation Systems Limited, General Dynamics United Kingdom Limited and Leonardo MW Ltd, and the copyright is owned by BAE Systems (Operations) Limited, Dassault Aviation, Bull SAS, Thales Systèmes Aéroportés, GE Aviation Systems Limited, General Dynamics United Kingdom Limited and Leonardo MW Ltd. This document is developed by BAE Systems (Operations) Limited, Military Air and Information, and Electronic Systems and is the Intellectual Property of BAE Systems (Operations) Limited, Military Air and Information, and Electronic Systems. The information set out in this document is provided solely on an 'as is' basis and the co-developers of this software make no warranties expressed or implied, including no warranties as to completeness, accuracy or fitness for purpose, with respect to any of the information.

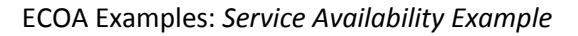

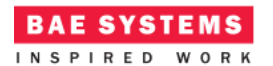

## **References**

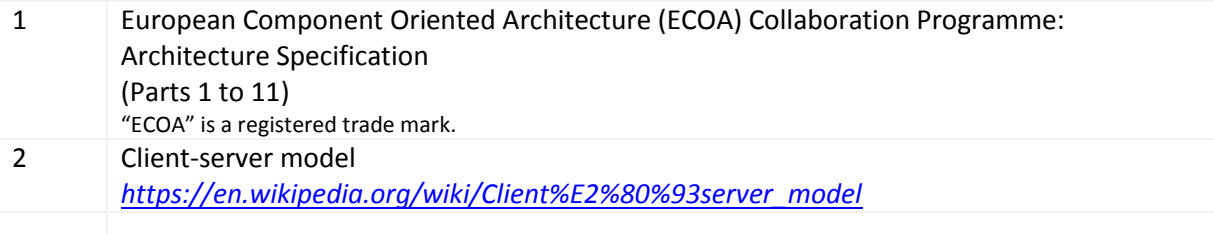

This document is developed for and on behalf of BAE Systems (Operations) Limited, Dassault Aviation, Bull SAS, Thales Systèmes Aéroportés, GE Aviation Systems Limited, General Dynamics United Kingdom Limited and Leonardo MW Ltd, and the copyright is owned by BAE Systems (Operations) Limited, Dassault Aviation, Bull SAS, Thales Systèmes Aéroportés, GE Aviation Systems Limited, General Dynamics United Kingdom Limited and Leonardo MW Ltd. This document is developed by BAE Systems (Operations) Limited, Military Air and Information, and Electronic Systems and is the Intellectual Property of BAE Systems (Operations) Limited, Military Air and Information, and Electronic Systems. The information set out in this document is provided solely on an 'as is' basis and the co-developers of this software make no warranties expressed or implied, including no warranties as to completeness, accuracy or fitness for purpose, with respect to any of the information.